**Εισαγωγική Επιμόρφωση για την εκπαιδευτική αξιοποίηση ΤΠΕ (Επιμόρφωση Β1 Επιπέδου)**

# **Οδηγίες για τους Επιμορφούμενους Προτεινόμενες δραστηριότητες στο μεσοδιάστημα: Συνεδρία 4 & 5**

**Συστάδα Β1.4: Πρωτοβάθμια Εκπαίδευση**

**Συνεδρία 4: Τα Διαδραστικά Σχολικά Βιβλία και ο Διαδραστικός Πίνακας (Δραστηριότητες)**

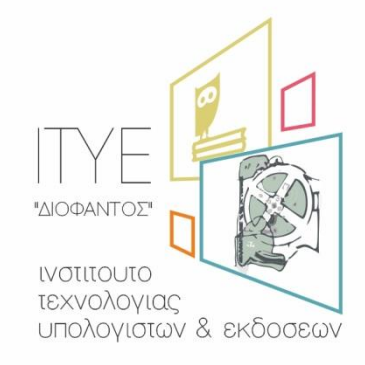

Διεύθυνση Επιμόρφωσης & Πιστοποίησης

#### **Έκδοση 1η Φεβρουάριος 2017**

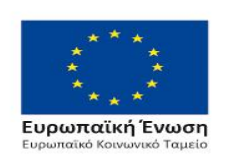

Επιχειρησιακό Πρόγραμμα Ανάπτυξη Ανθρώπινου Δυναμικού, Εκπαίδευση και Διά Βίου Μάθηση

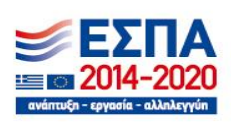

Με τη συγχρηματοδότηση της Ελλάδας και της Ευρωπαϊκής Ένωσης

### **ΠΕΡΙΕΧΟΜΕΝΑ**

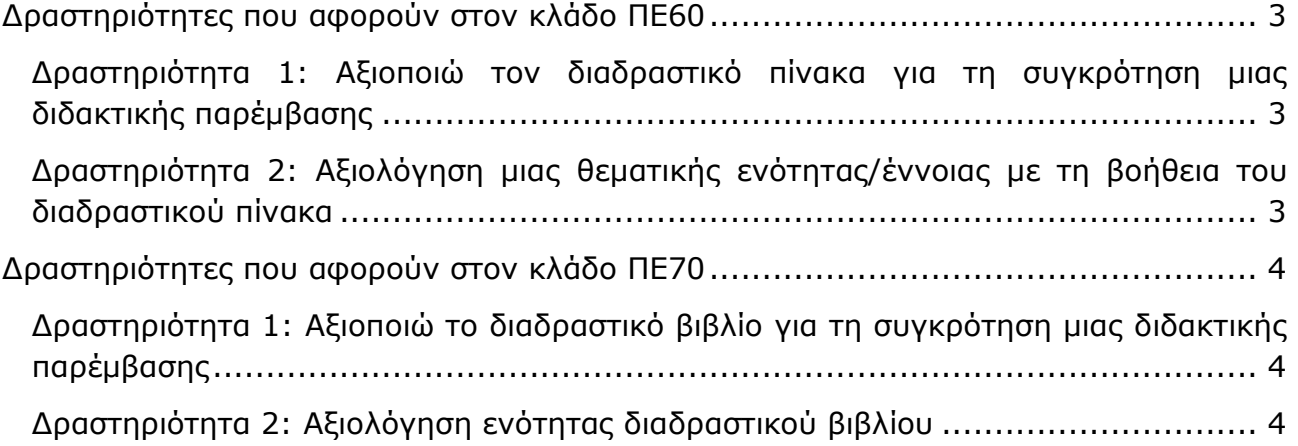

#### *Οι παρακάτω δραστηριότητες θα υλοποιηθούν από τους επιμορφούμενους ανάλογα με τον κλάδο τους.*

#### <span id="page-2-0"></span>**Δραστηριότητες που αφορούν στον κλάδο ΠΕ60**

#### <span id="page-2-1"></span>**Δραστηριότητα 1: Αξιοποιώ τον διαδραστικό πίνακα για τη συγκρότηση μιας διδακτικής παρέμβασης**

Να ετοιμάσετε μια διδακτική παρέμβαση για τη διδασκαλία μιας θεματικής ενότητας/έννοιας αξιοποιώντας μία από τις προσομοιώσεις που υπάρχουν στο δικτυακό τόπο <http://phet.colorado.edu/el/> (εξελληνισμένος του δικτυακού τόπου [http://phet.colorado.edu/\)](http://phet.colorado.edu/). Σκεφτείτε ποια από τις προσομοιώσεις θα αξιοποιήσετε αλλά και ποιες οδηγίες θα συμπεριλάβετε στην περίπτωση αυτή λαμβάνοντας υπόψη ότι έχετε στη διάθεσή σας και διαδραστικό πίνακα.

Περιγράψτε αναλυτικά τα βήματα της διδακτικής παρέμβασης αλλά και τις περιπτώσεις εμπλοκής του διαδραστικού περιεχομένου. Την αναλυτική περιγραφή που θα ετοιμάσετε (το πολύ 300 λέξεις) να την αναρτήσετε στον «Χώρο αποστολής αρχείων ασύγχρονων δραστηριοτήτων, Μεσοδιάστημα: Συνεδρία 4 & 5» με αντίστοιχο όνομα αρχείου: «S4\_ drast\_1\_eponymo\_onoma».

*Προτεινόμενες προσομοιώσεις για τον κλάδο ΠΕ60:*  **Μπαλόνια και στατικός ηλεκτρισμός**: <https://phet.colorado.edu/el/simulation/balloons> **Διατροφή & Άσκηση**: <https://phet.colorado.edu/el/simulation/eating-and-exercise> **Travoltage**: <https://phet.colorado.edu/el/simulation/travoltage> **Διάλυμα ζάχαρης και αλατιού**: <https://phet.colorado.edu/el/simulation/sugar-and-salt-solutions> **Σήμα – Κύκλωμα**: <https://phet.colorado.edu/el/simulation/signal-circuit> **Βολές:** <https://phet.colorado.edu/el/simulation/legacy/projectile-motion>

#### <span id="page-2-2"></span>**Δραστηριότητα 2: Αξιολόγηση μιας θεματικής ενότητας/έννοιας με τη βοήθεια του διαδραστικού πίνακα**

Να αξιολογήσετε την εμπλουτισμένη παρουσίαση ενός θέματος μιας θεματικής ενότητας/έννοιας που σας ενδιαφέρει. Σκεφτείτε για παράδειγμα ποιες επιπλέον διδακτικές επιλογές αλλά και πως αυτές θα μπορούσαν να ενταχθούν στην αντίστοιχη διδακτική παρέμβαση που θα ετοιμάζατε. Παρουσιάστε τεκμηριωμένα την άποψή σας σε

μια πεντάλεπτη παρουσίαση (έως 8 διαφάνειες σε .ppt). Την παρουσίαση αυτή να την αναρτήσετε στον «Χώρο αποστολής αρχείων ασύγχρονων δραστηριοτήτων, Μεσοδιάστημα: Συνεδρία 4 & 5» με αντίστοιχο όνομα αρχείου: «S4\_drast\_2\_eponymo\_onoma». Ο επιμορφωτής θα επιλέξει τρεις από αυτές, τις οποίες θα παρουσιάσουν οι αντίστοιχοι επιμορφούμενοι κατά την επόμενη συνεδρία στην ολομέλεια.

## <span id="page-3-0"></span>**Δραστηριότητες που αφορούν στον κλάδο ΠΕ70**

#### <span id="page-3-1"></span>**Δραστηριότητα 1: Αξιοποιώ το διαδραστικό βιβλίο για τη συγκρότηση μιας διδακτικής παρέμβασης**

Να ετοιμάσετε μια διδακτική παρέμβαση για τη διδασκαλία ενός κεφαλαίου/μιας ενότητας, ενός γνωστικού αντικειμένου αξιοποιώντας το αντίστοιχο διαδραστικό βιβλίο. Σκεφτείτε ποιο από το διαδραστικό περιεχόμενο θα αξιοποιήσετε αλλά και ποιες οδηγίες θα συμπεριλάβετε στην περίπτωση αυτή λαμβάνοντας υπόψη ότι έχετε στη διάθεσή σας και διαδραστικό πίνακα.

Περιγράψτε αναλυτικά τα βήματα της διδακτικής παρέμβασης αλλά και τις περιπτώσεις εμπλοκής του διαδραστικού περιεχομένου. Την αναλυτική περιγραφή που θα ετοιμάσετε (το πολύ 300 λέξεις) να την αναρτήσετε στον «Χώρο αποστολής αρχείων ασύγχρονων δραστηριοτήτων, Μεσοδιάστημα: Συνεδρία 4 & 5» με αντίστοιχο όνομα αρχείου: «S4\_ drast\_1\_eponymo\_onoma».

#### <span id="page-3-2"></span>**Δραστηριότητα 2: Αξιολόγηση ενότητας διαδραστικού βιβλίου**

Να αξιολογήσετε την εμπλουτισμένη παρουσίαση ενός θέματος στο μάθημα που σας ενδιαφέρει. Σκεφτείτε για παράδειγμα ποιες επιπλέον διδακτικές επιλογές αλλά και πως αυτές θα μπορούσαν να ενταχθούν στην αντίστοιχη διδακτική παρέμβαση που θα ετοιμάζατε. Παρουσιάστε τεκμηριωμένα την άποψή σας σε μια πεντάλεπτη παρουσίαση (έως 8 διαφάνειες σε .ppt). Την παρουσίαση αυτή να την αναρτήσετε στον «Χώρο αποστολής αρχείων ασύγχρονων δραστηριοτήτων, Μεσοδιάστημα: Συνεδρία 4 & 5» με αντίστοιχο όνομα αρχείου: «S4\_drast\_2\_eponymo\_onoma». Ο επιμορφωτής θα επιλέξει τρεις από αυτές, τις οποίες θα παρουσιάσουν οι αντίστοιχοι επιμορφούμενοι κατά την επόμενη συνεδρία στην ολομέλεια.